# **Problem Reduction Search: AND/OR Graphs & Game Trees AND/OR Graphs & Game Trees**

### Course: CS40002 Instructor: Dr. Pallab Dasgupta

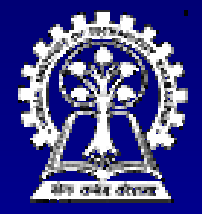

**Department of Computer Science & Engineering Department of Computer Science & Engineering Indian Institute of Technology Kharagpur** 

- $\blacksquare$ Planning how best to solve a problem that can be recursively decomposed into subproblems in multiple ways
	- $\bullet$  Matrix multiplication problem
	- $\bullet$  Tower of Hanoi
	- $\bullet$  Blocks World problems
	- $\bullet$  Theorem proving

## **Formulations Formulations**

### **AND/OR Graphs**

- $\bullet$  An OR node represents a choice between possible decompositions possible decompositions
- $\bullet$  An AND node represents a given decomposition decomposition
- **Game Trees Game Trees**
	- $\bullet$  Max nodes represent the choice of my opponent
	- $\bullet$  Min nodes represent my choice

# **The AND/OR graph search problem The AND/OR graph search problem**

- •**• Problem definition:** 
	- $\mathcal{L}_{\mathcal{A}}$  , where  $\mathcal{L}_{\mathcal{A}}$  is the set of the set of the set of the set of the set of the set of the set of the set of the set of the set of the set of the set of the set of the set of the set of the set of the **Given: [G, s, T] [G, s, T] where**
		- G: implicitly specified AND/OR graph
		- S: start node of the AND/OR graph
		- $\cdot$  T: set of terminal nodes
		- h(n) heuristic function estimating the cost of solving the sub-problem at n
	- **To find: To find:**

 $-$ A minimum cost solution tree

# **Algorithm AO\* Algorithm AO\***

1. Initialize: Initialize: Initialize: **Set G\* = {s}, f(s) = h(s) Set G\* = {s}, f(s) = h(s)** If  $s \in T$ , label s as SOLVED 2. Terminate: **If s is SOLVED, then Terminate** 3. Select: Select: **Select a non Select a non-terminal leaf node n terminal leaf node n from the marked sub from the marked sub-tree** 4. Expand: **Make explicit the successors of n For each new successor, m: For each new successor, m: Set f(m) = h(m) Set f(m) = h(m) If m is terminal, label m SOLVED If m is terminal, label m SOLVED** 5. Cost Revision: Cost Revision: **Call cost Call cost-revise(n) revise(n)** 6. Loop: **Go To Step 2. Go To Step 2.** 

## **Cost Revision in AO\*: cost-revise(n)**

- 1. Create Z =  $\{n\}$
- 2. If Z = { } return
- 3. Select a node m from Z such that m has no descendants in Z
- 4. If m is an AND node with successors

 $\mathsf{r}_1, \, \mathsf{r}_2, \, \ldots \, \mathsf{r}_k$ : Set  $f(m) = \sum \left[ f(r_i) + c(m, r_i) \right]$ Mark the edge to each successor of m If each successor is labeled SOLVED, then label m as SOLVED

## **Cost Revision in AO\*: cost-revise(n)**

- 5. If m is an OR node with successors
	- $r_1, r_2, ... r_k$ :
		- Set  $f(m) = min \{ f(r_i) + c(m, r_i) \}$ Mark the edge to the best successor of m
		- If the marked successor is labeled SOLVED, label m as SOLVED
- 6. If the cost or label of m has changed, then insert those parents of  $m$  into  $Z$  for which  $m$ is a marked successor
- 7. Go to Step 2.

### **Searching OR Graphs**

 $\blacksquare$ How does  $AO*$  fare when the graph has only OR nodes?

■ Consider an OR tree with two types of OR nodes, namely Min nodes and Max nodes  $\blacksquare$  In Min nodes, select the min cost successor **In Max nodes, select the max cost successor** 

■ Terminal nodes are winning or loosing states

- $\bullet$  It is often infeasible to search up to the terminal nodes
- $\bullet$  We use heuristic costs to compare nonterminal nodes

### **Shallow and Deep Pruning Shallow and Deep Pruning**

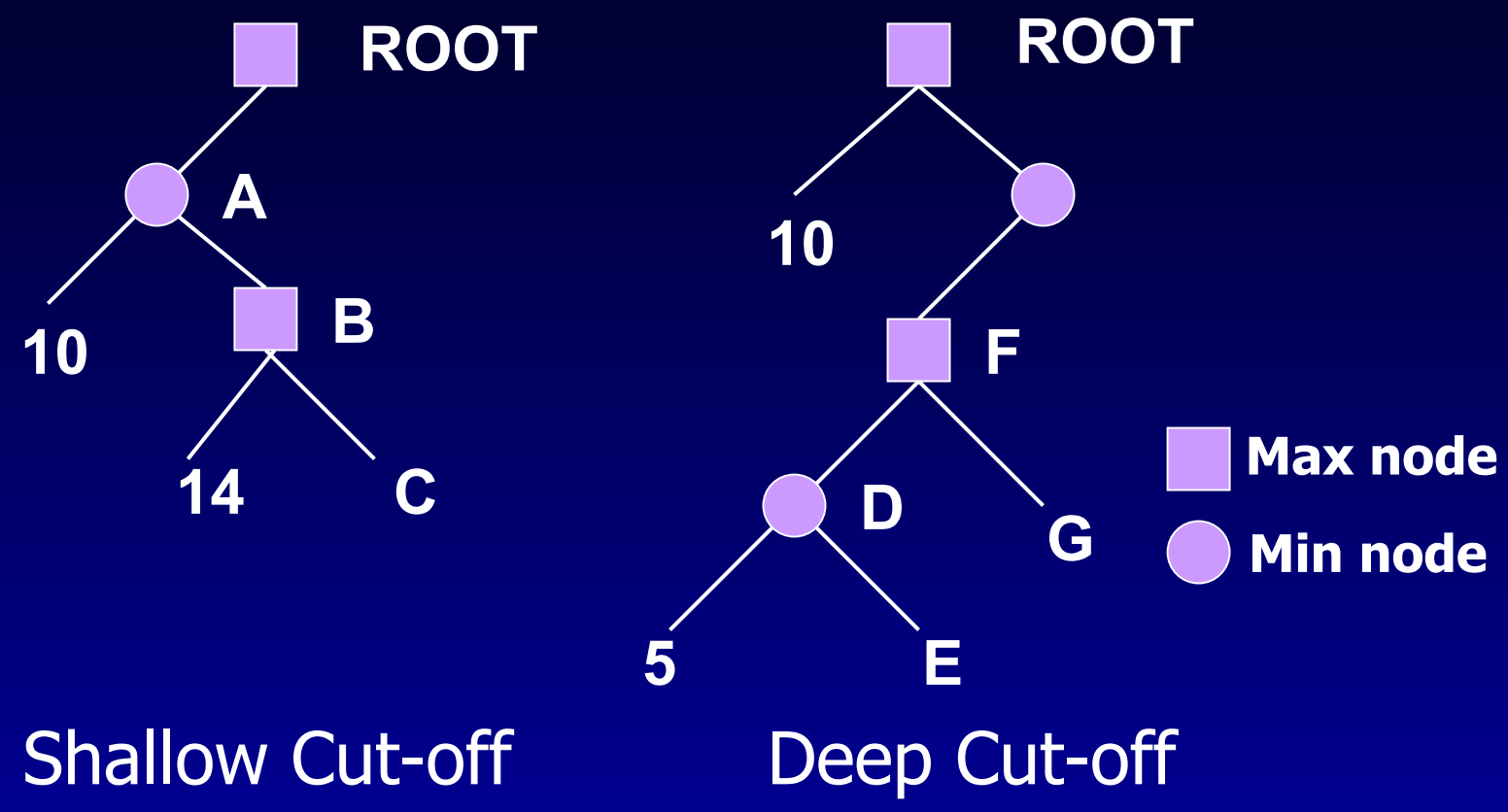

## **Alpha-Beta Pruning Beta Pruning**

- P. Alpha Bound of J:
	- **The max current The max current val of all MAX ancestors of J of all MAX ancestors of J**
	- ◆ **Exploration of a min node, J, is stopped when its value equals or falls below alpha. equals or falls below alpha.**
	- **In a min node, we n node, we update beta update beta**
- Beta Bound of J:
	- **The min current The min current val of all MIN ancestors of J of all MIN ancestors of J**
	- ♦ **Exploration of a max node, J, is stopped when its value equals or exceeds beta equals or exceeds beta**
	- $\bullet\,$  In a max node, we update alpha
- $\blacksquare$  In both min and max nodes, we return when  $\alpha \geq \beta$

# **Alpha-Beta Procedure: V(J; Beta Procedure: V(J;**<sup>α</sup>**,**β**)**

- 1.If J is a terminal, return  $V(J) = h(J)$ .
- 2. If J is a max node:

For each successor  $\mathsf{J}_\mathsf{k}$  of J in succession: Set  $\alpha$  = max {  $\alpha$ ,  $\overline{V(J_{k}; \alpha, \beta)}$ } If  $\alpha \geq \beta$  then return β, else continue Return  $\alpha$ 

3.  $\:$  If J is a min node: For each successor  $\mathsf{J}_\mathsf{k}$  of J in succession: Set  $\beta$  = min {  $\beta$ , V(J<sub>k</sub>;  $\alpha$ ,  $\beta$ ) } If  $\alpha \geq \beta$  then return  $\alpha$ , else continue Return β